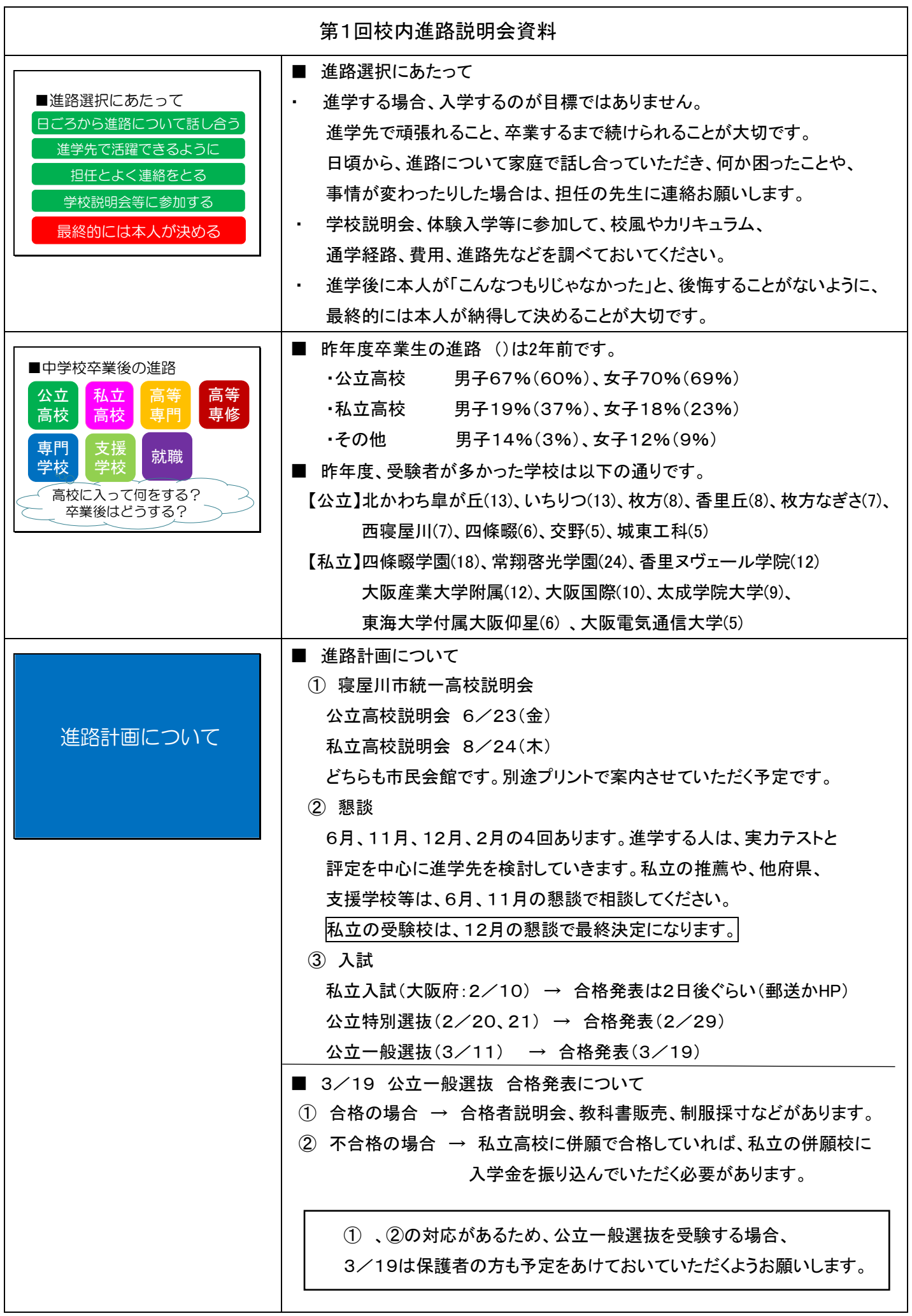

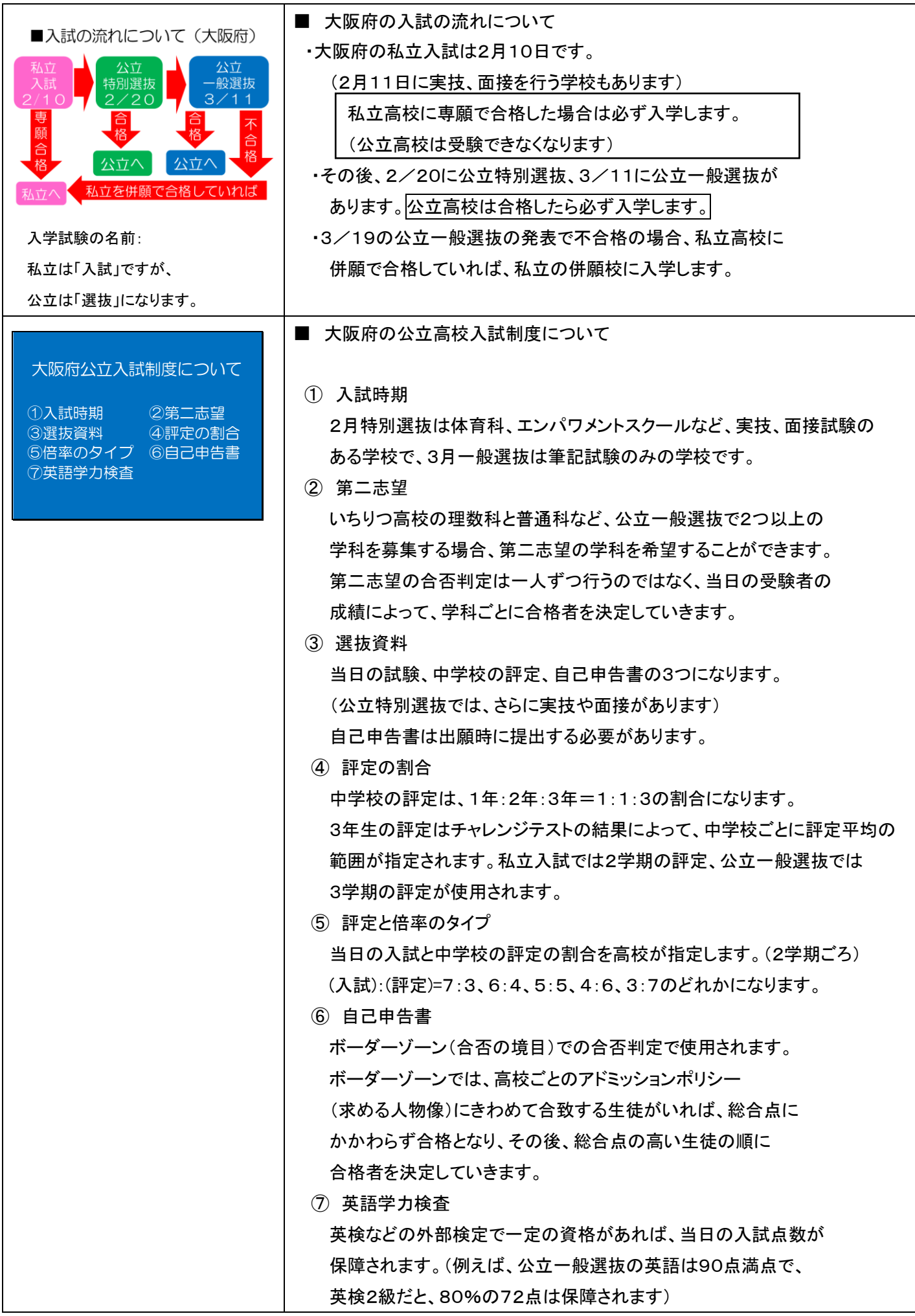

※夏休み後には、進学費用についてご案内する予定です。

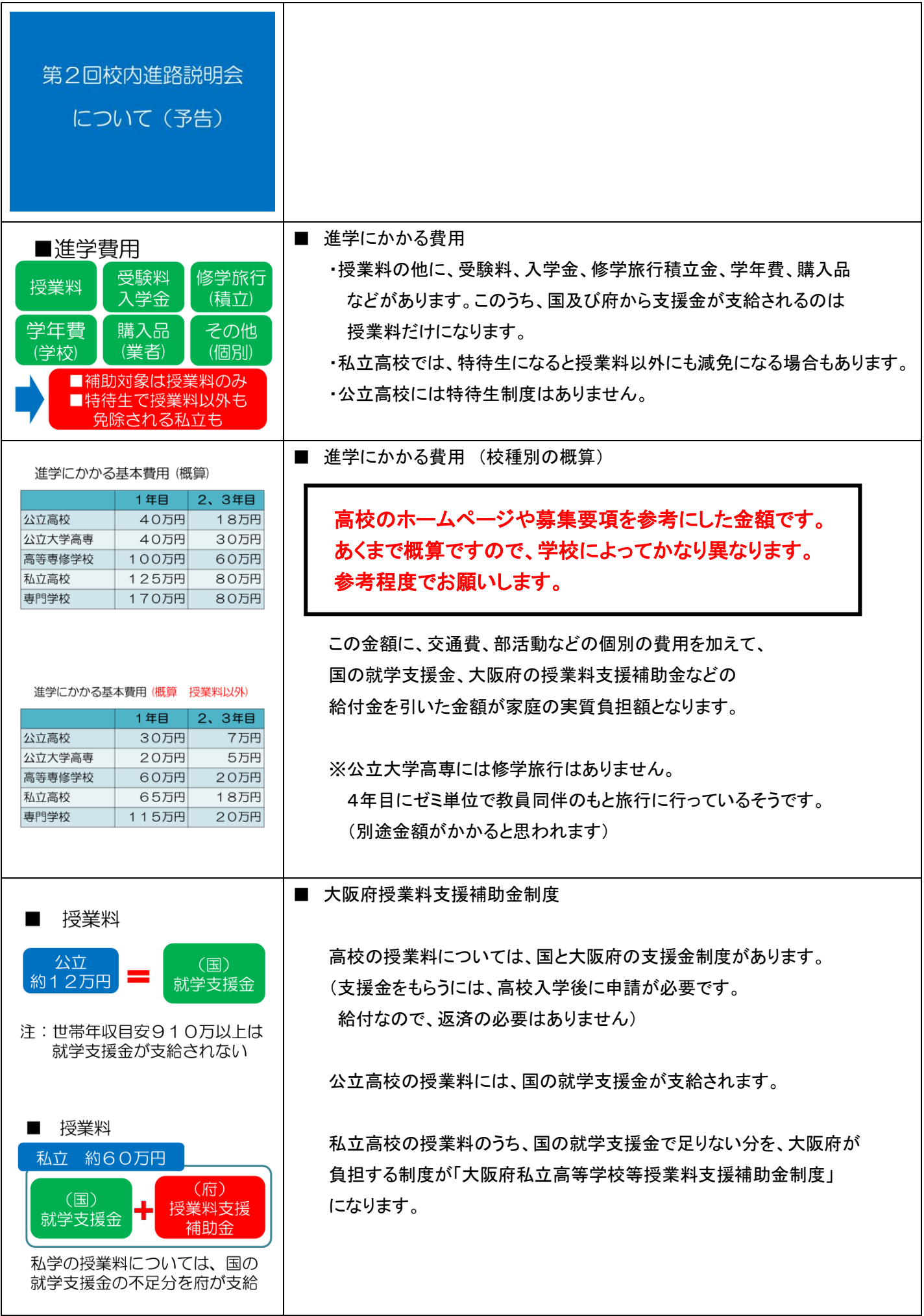

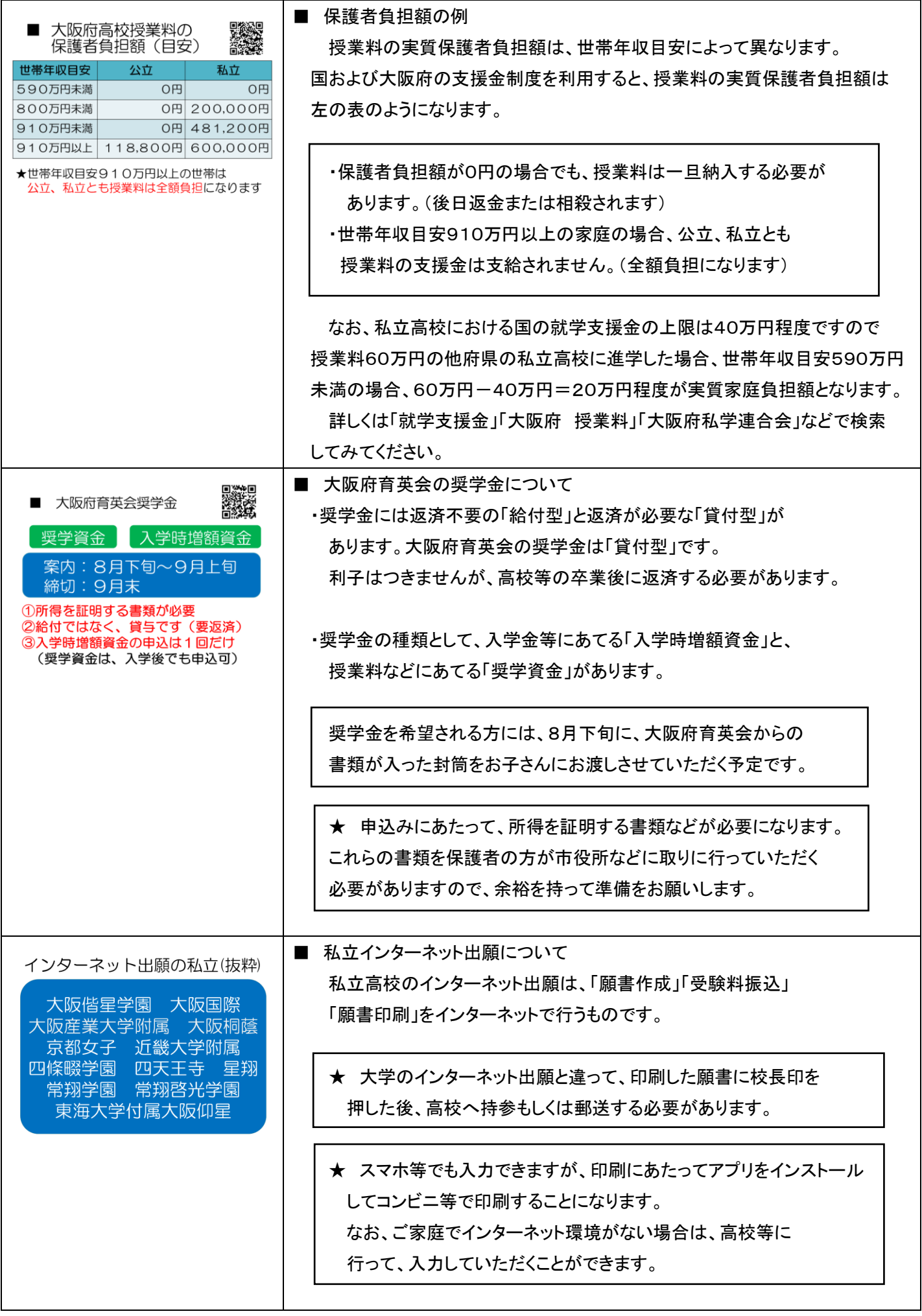